#### ФЕДЕРАЛЬНОЕ АГЕНТСТВО ЖЕЛЕЗНОДОРОЖНОГО ТРАНСПОРТА

Федеральное государственное бюджетное образовательное учреждение высшего образования

«Иркутский государственный университет путей сообщения»

**Красноярский институт железнодорожного транспорта** 

– филиал Федерального государственного бюджетного образовательного учреждения высшего образования «Иркутский государственный университет путей сообщения» (КрИЖТ ИрГУПС)

УТВЕРЖДЕНА

приказ и.о. ректора от «17» июня 2022 г. № 78

## **Б1.О.32 Электротехническое материаловедение**

## рабочая программа дисциплины

Специальность – 23.05.05 Системы обеспечения движения поездов Специализация – Электроснабжение железных дорог Квалификация выпускника – инженер путей сообщения Форма и срок обучения – очная форма, 5 лет обучения; заочная форма, 6 лет обучения Кафедра-разработчик программы – Системы обеспечения движения поездов

Общая трудоемкость в з.е. – 3 Часов по учебному плану – 108 В том числе в форме практической подготовки (ПП) – 4/4 (очная/заочная)

Формы промежуточной аттестации в семестрах/на курсах очная форма обучения: экзамен – 3 заочная форма обучения: экзамен –2 , контрольная работа – 2 (1)

**Очная форма обучения Распределение часов дисциплины по семестрам**

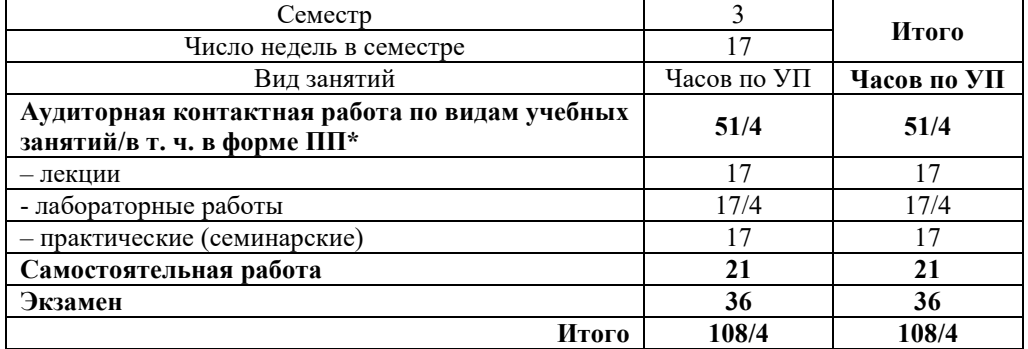

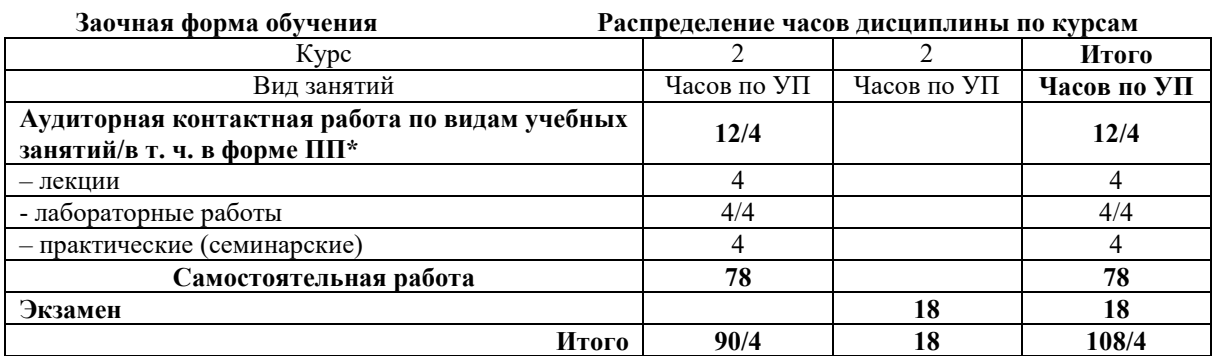

\* В форме ПП – в форме практической подготовки.

УП – учебный план.

### КРАСНОЯРСК

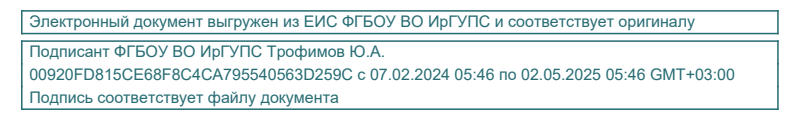

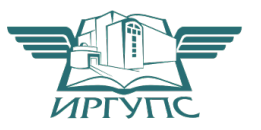

Рабочая программа дисциплины разработана в соответствии с федеральным государственным образовательным стандартом высшего образования – по специальности 23.05.05 Системы обеспечения движения поездов, утверждённым приказом Минобрнауки России от 27.03.2018 г. № 217.

Программу составил: канд. техн. наук, доцент О.В. Колмаков

Рабочая программа рассмотрена и одобрена для использования в учебном процессе на заседании кафедры «Системы обеспечения движения поездов», протокол от 05.04.2022 г. № 8

Зав. кафедрой, канд. техн. наук, доцент О.В. Колмаков

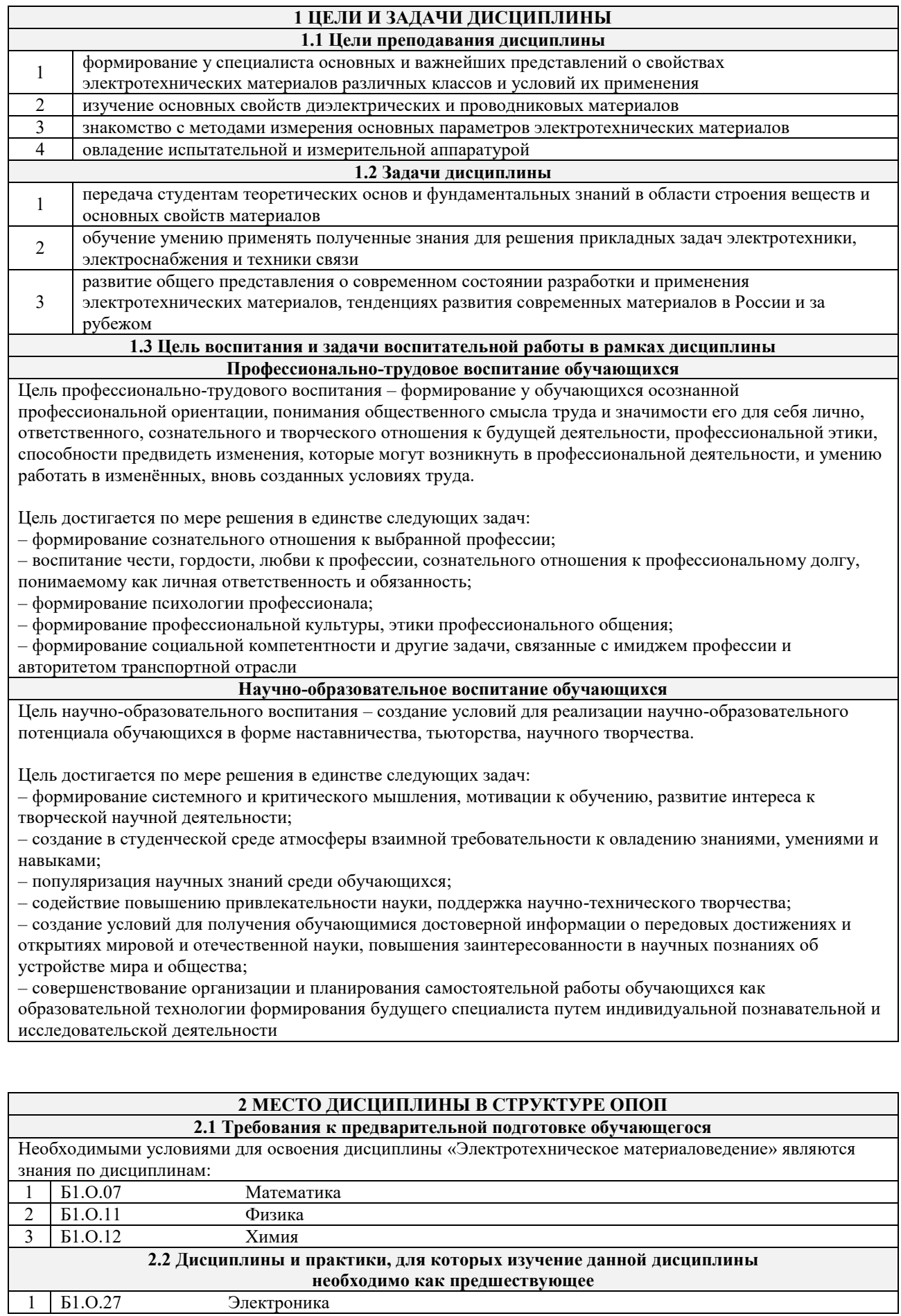

 $\overline{\phantom{0}}$ 

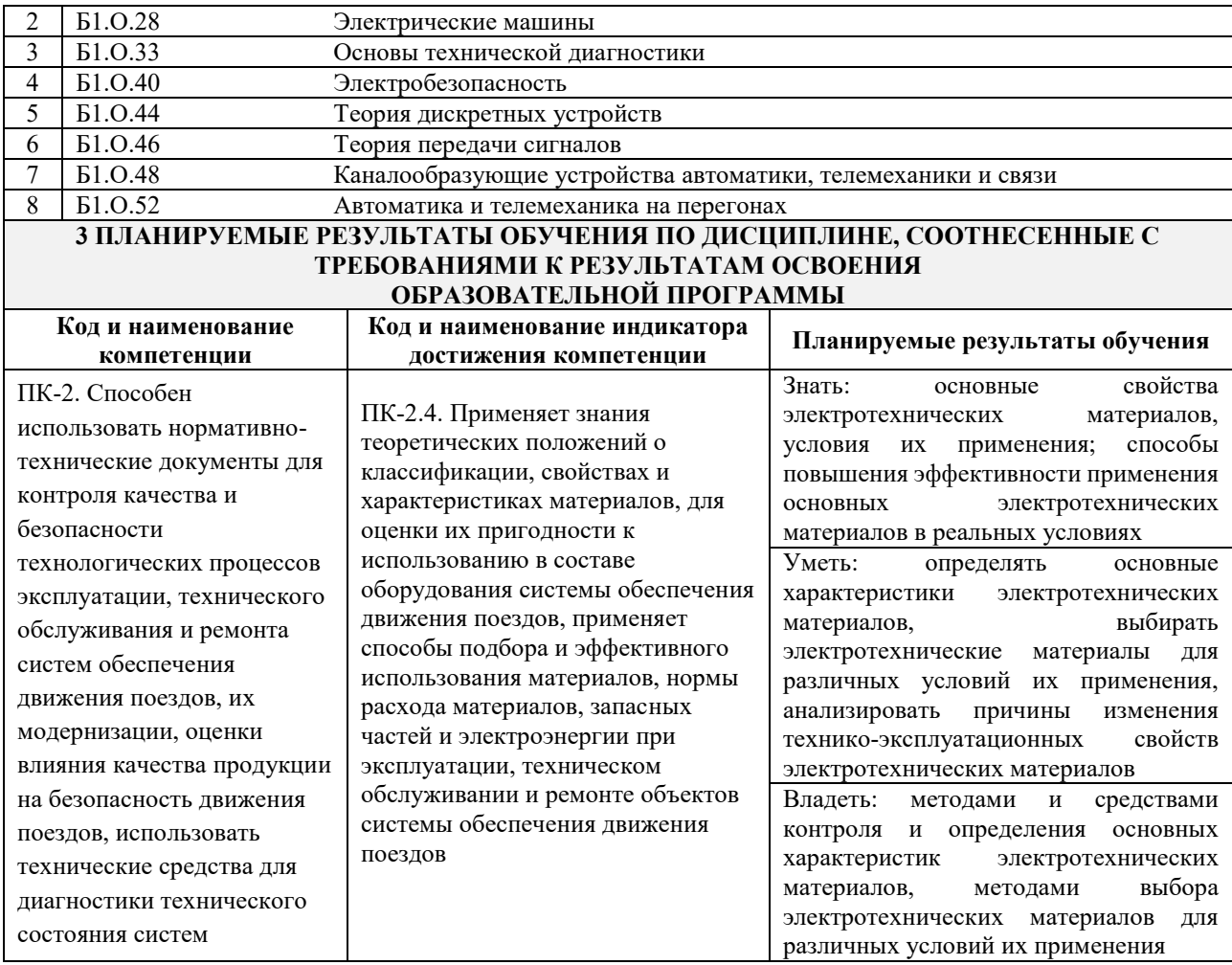

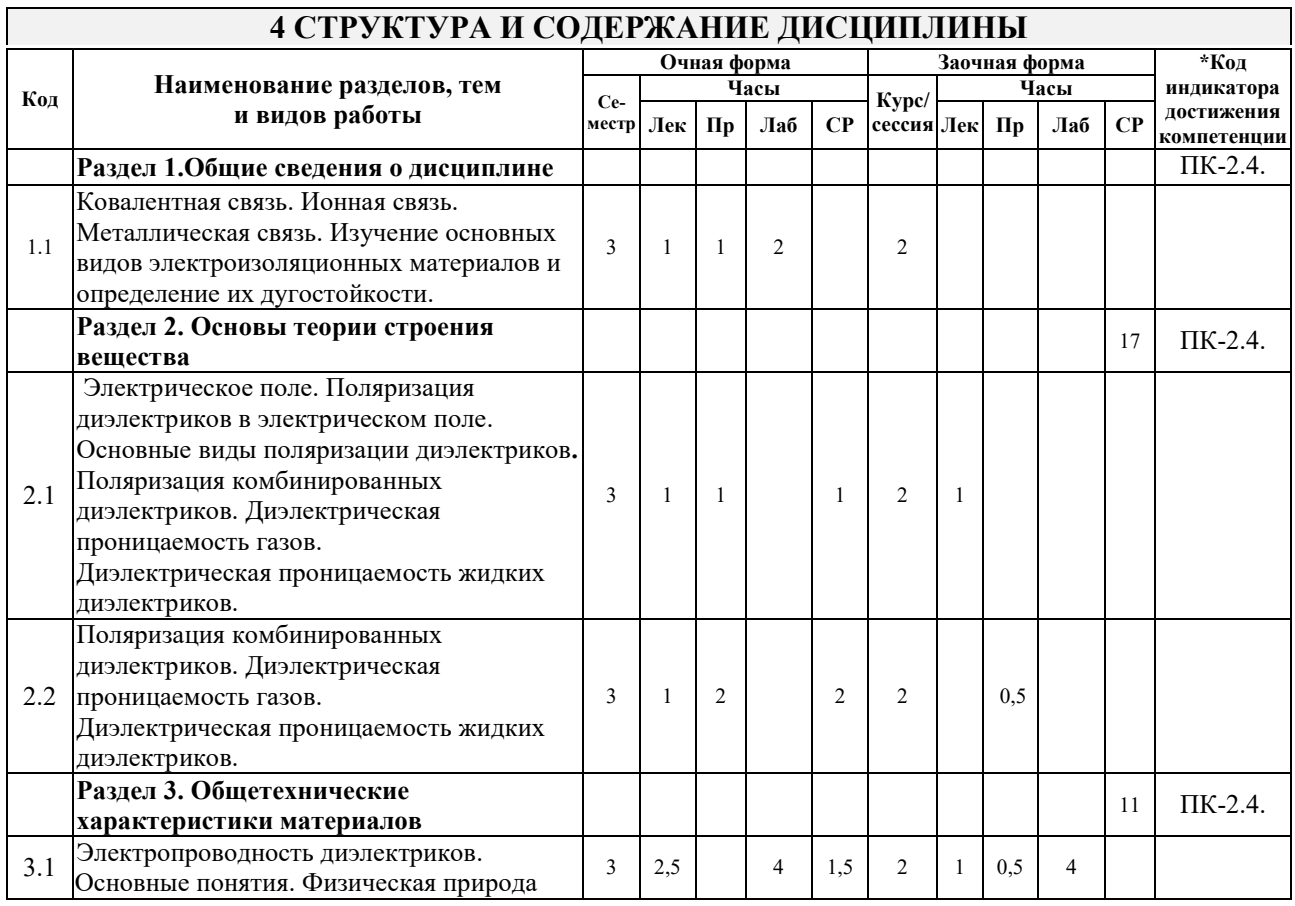

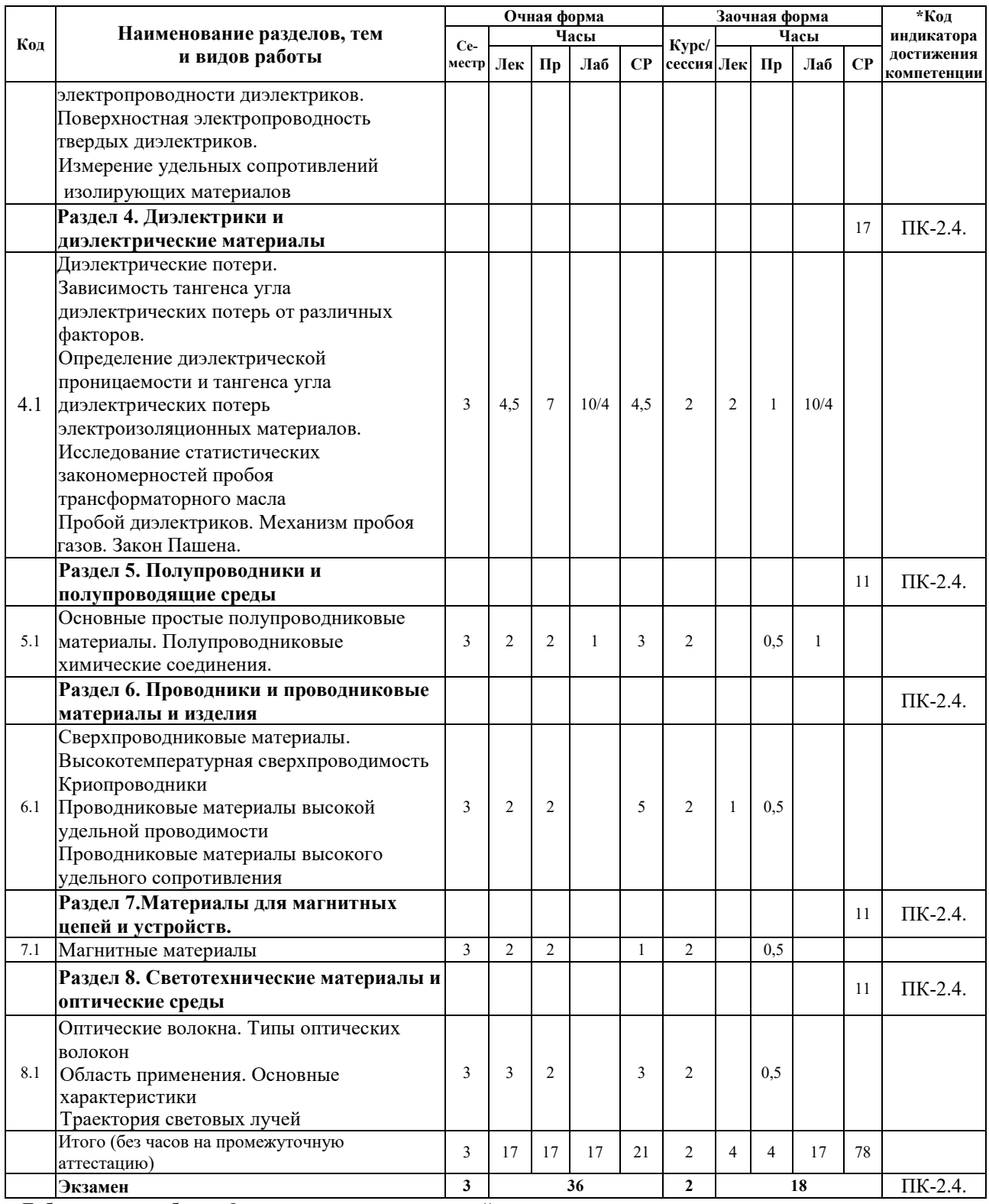

 Лабораторные работы «Определение диэлектрической проницаемости и тангенса угла диэлектрических потерь электроизоляционных материалов» и «Исследование статистических закономерностей пробоя трансформаторного масла» имеют практическую направленность.

### **5 ФОНД ОЦЕНОЧНЫХ СРЕДСТВ ДЛЯ ПРОВЕДЕНИЯ ТЕКУЩЕГО КОНТРОЛЯ УСПЕВАЕМОСТИ И ПРОМЕЖУТОЧНОЙ АТТЕСТАЦИИ ОБУЧАЮЩИХСЯ ПО ДИСЦИПЛИНЕ**

Фонд оценочных средств для проведения текущего контроля успеваемости и промежуточной аттестации по дисциплине: оформлен в виде приложения № 1 к рабочей программе дисциплины и размещен в электронной информационно-образовательной среде КрИЖТ ИрГУПС, доступной обучающемуся через его личный кабинет

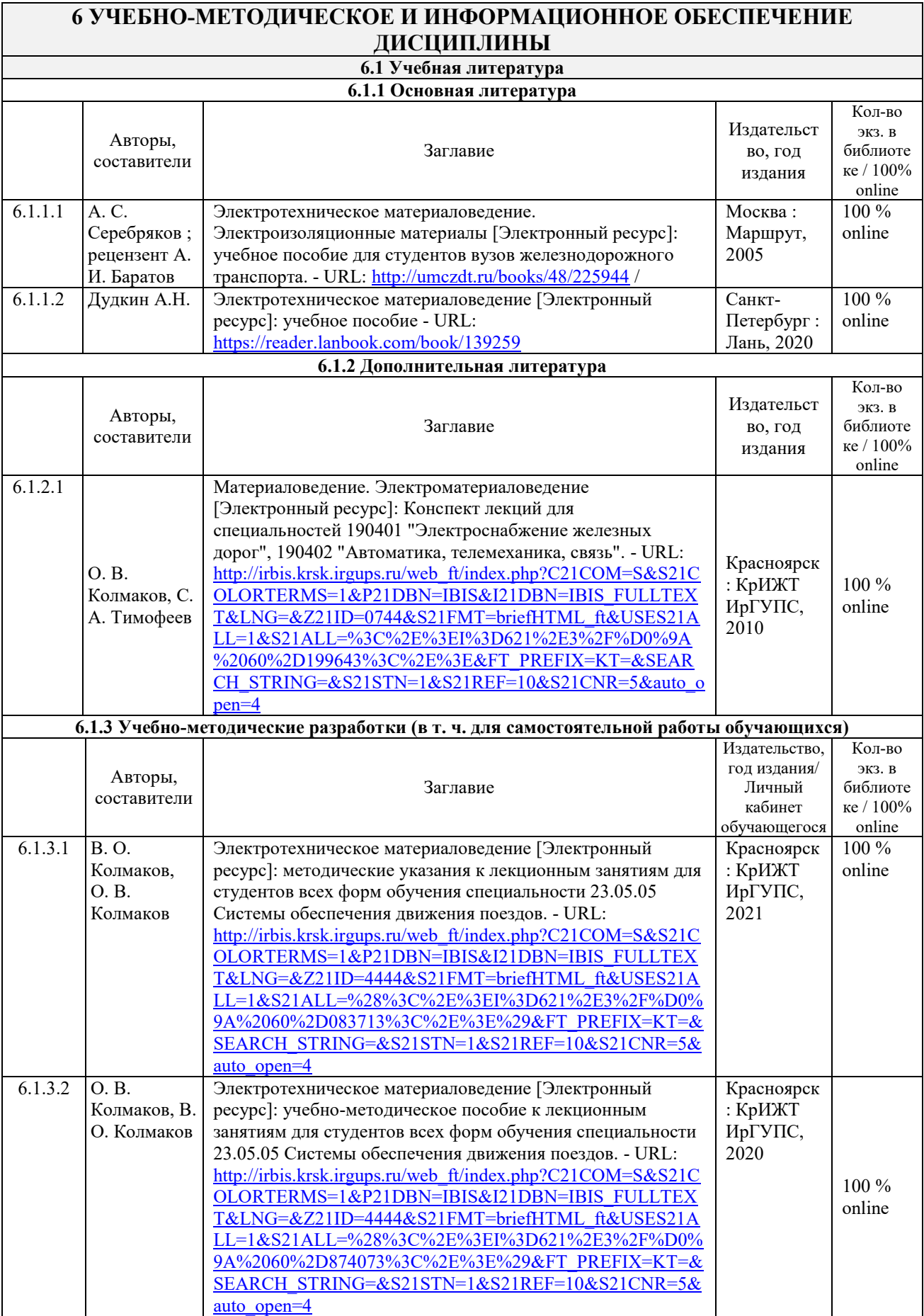

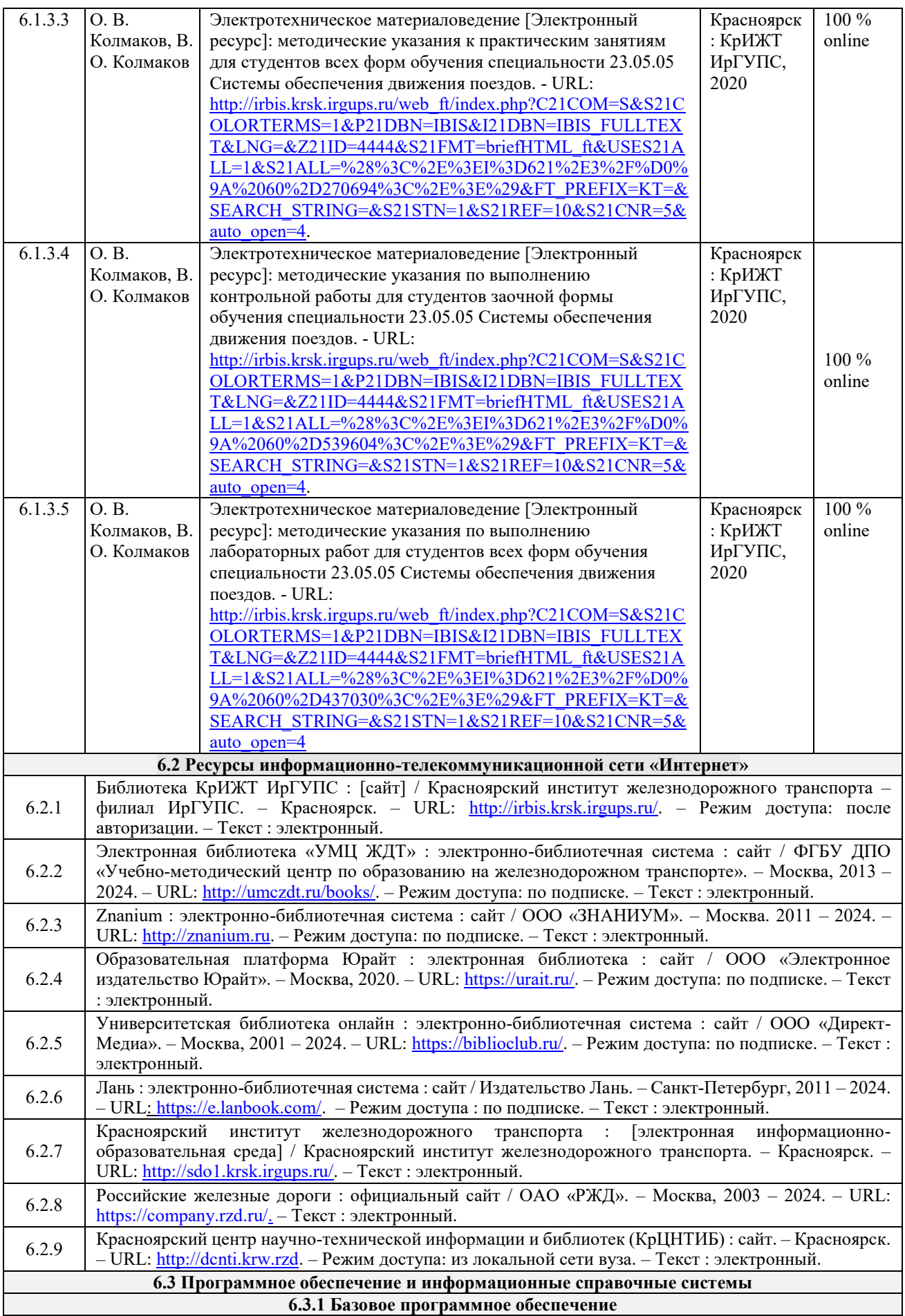

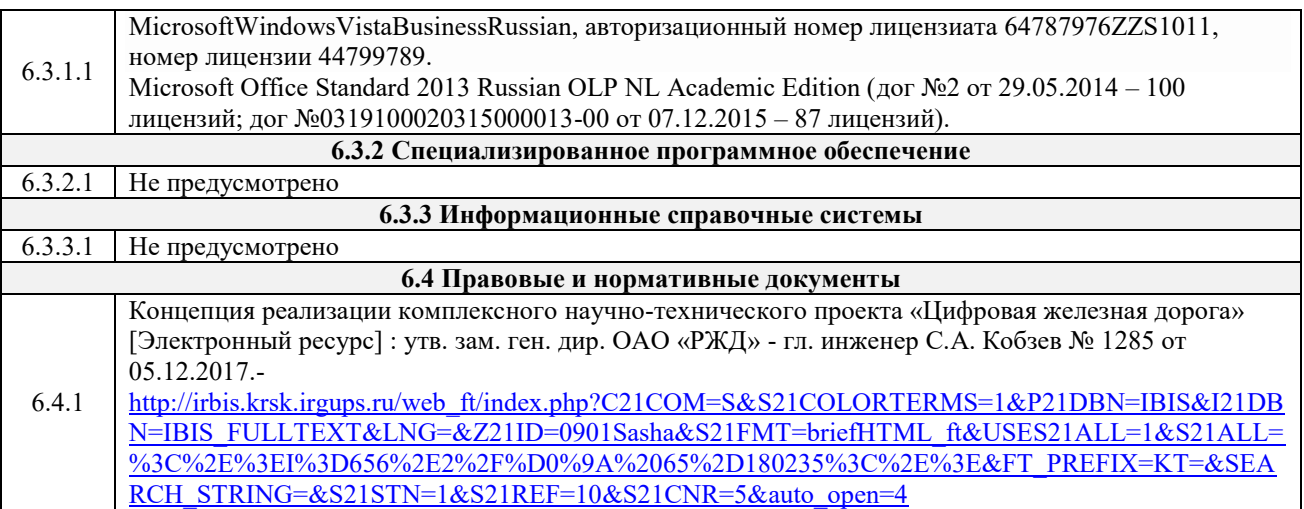

## **7 ОПИСАНИЕ МАТЕРИАЛЬНО-ТЕХНИЧЕСКОЙ БАЗЫ, НЕОБХОДИМОЙ ДЛЯ ОСУЩЕСТВЛЕНИЯ УЧЕБНОГО ПРОЦЕССА ПО ДИСЦИПЛИНЕ** 1 Корпуса А, Л, Т, Н КрИЖТ ИрГУПС находятся по адресу г. Красноярск, ул. Новая Заря, д. 2И;

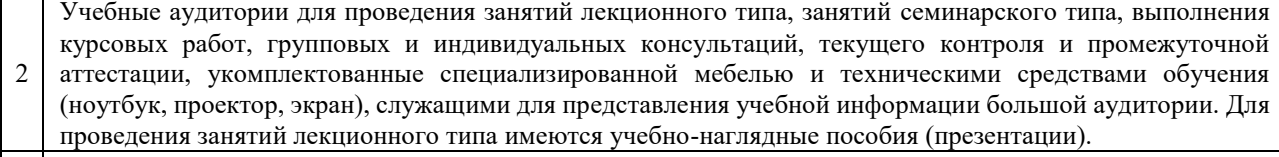

3 Учебная Лаборатория «Электротехническое материаловедение»; г. Красноярск, ул. Новая Заря, д. 2И, <br>Порядке Поряд II сил. Посо корпус Л, ауд. Л 508

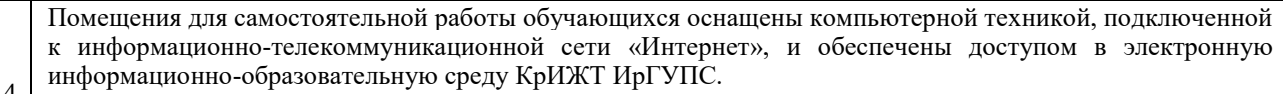

4 Помещения для самостоятельной работы обучающихся:

– читальный зал библиотеки;

 $\Gamma$ 

– компьютерные классы А-224, А-409, А-414, Л-203, Л-204, Л-214, Л-404, Л-410, Н-204, Н-207, Т-46, Т-5. 5 Помещение для хранения и профилактического обслуживания учебного оборудования Л-511.

**8 МЕТОДИЧЕСКИЕ УКАЗАНИЯ ДЛЯ ОБУЧАЮЩИХСЯ**

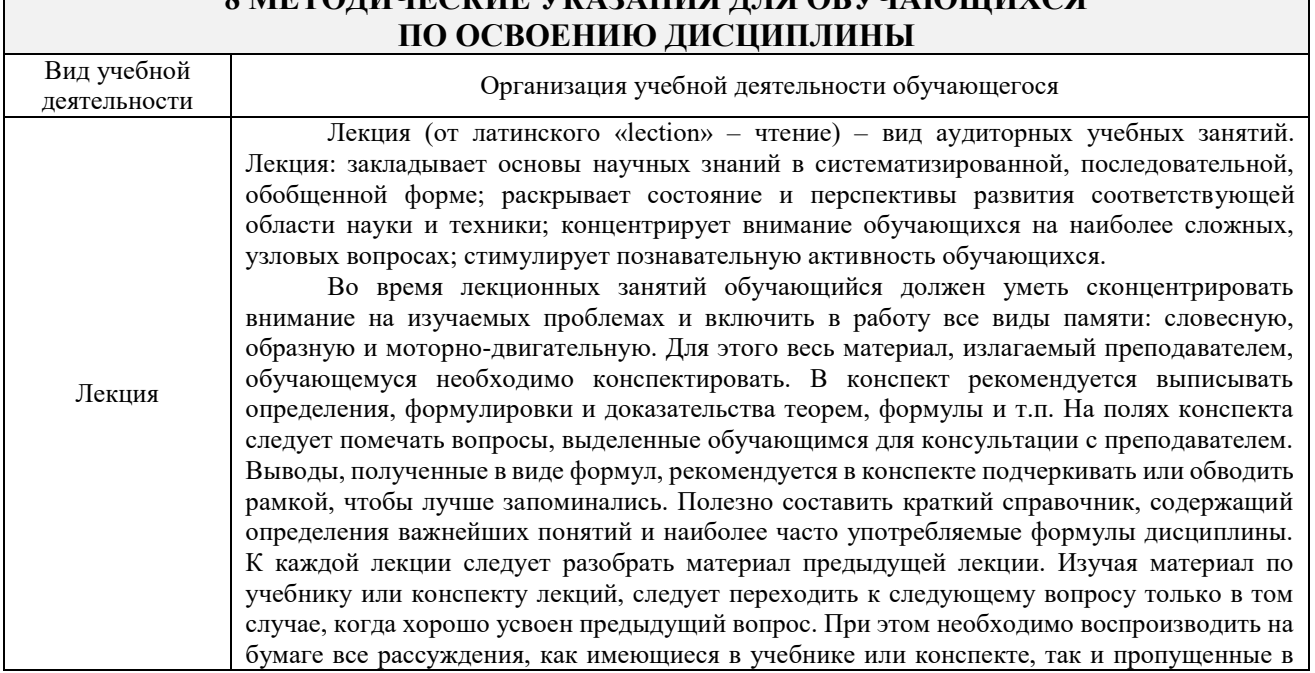

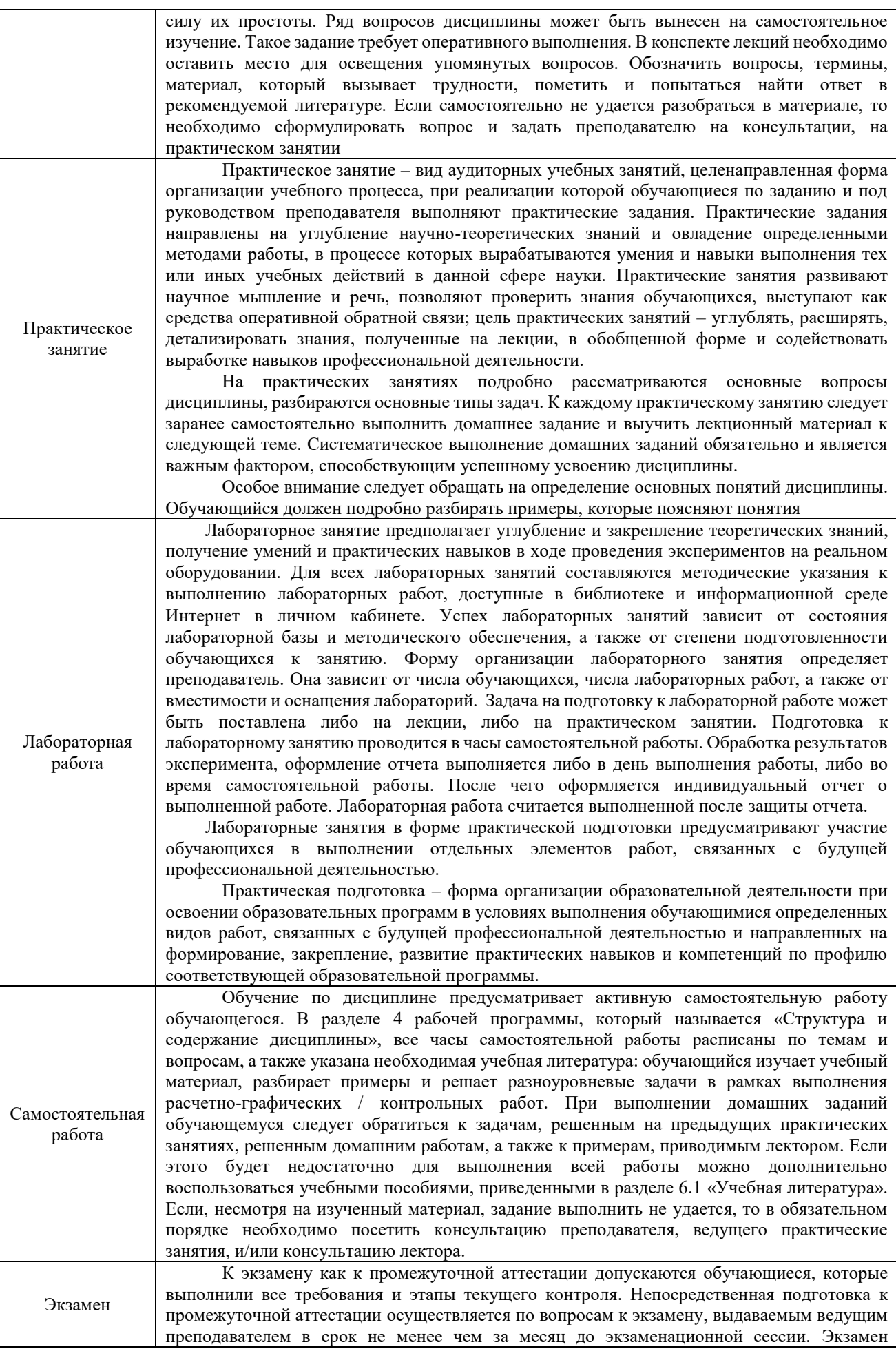

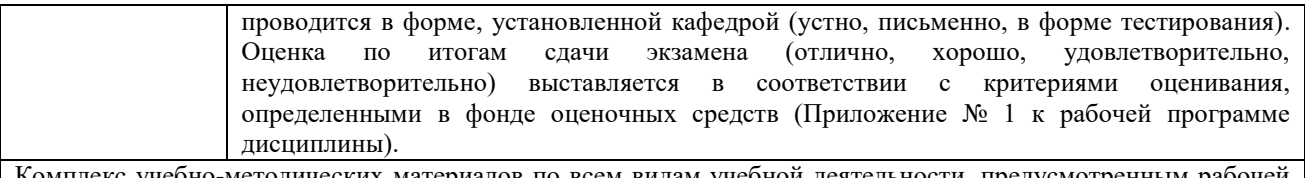

Комплекс учебно-методических материалов по всем видам учебной деятельности, предусмотренным рабочей программой дисциплины (модуля), размещен в электронной информационно-образовательной среде КрИЖТ ИрГУПС, доступной обучающемуся через его личный кабинет.

**Приложение № 1 к рабочей программе дисциплины Б1.О.32 Электротехническое материаловедение**

# **ФОНД ОЦЕНОЧНЫХ СРЕДСТВ для проведения текущего контроля успеваемости и промежуточной аттестации по дисциплине Б1.О.32 Электротехническое материаловедение**

Фонд оценочных средств (ФОС) является составной частью нормативнометодического обеспечения системы оценки качества освоения обучающимися образовательной программы.

Фонды оценочных средств предназначены для использования обучающимися, преподавателями, администрацией Университета, а также сторонними образовательными организациями для оценивания качества освоения образовательной программы и уровня сформированности компетенций у обучающихся.

Задачами ФОС являются:

– оценка достижений обучающихся в процессе изучения дисциплины (модуля) или прохождения практики;

– обеспечение соответствия результатов обучения задачам будущей профессиональной деятельности через совершенствование традиционных и внедрение инновационных методов обучения в образовательный процесс;

– самоподготовка и самоконтроль обучающихся в процессе обучения.

Фонд оценочных средств сформирован на основе ключевых принципов оценивания: валидность, надежность, объективность, эффективность.

Для оценки уровня сформированности компетенций используется трехуровневая система:

– минимальный уровень освоения, обязательный для всех обучающихся по завершению освоения ОПОП; дает общее представление о виде деятельности, основных закономерностях функционирования объектов профессиональной деятельности, методов и алгоритмов решения практических задач;

– базовый уровень освоения, превышение минимальных характеристик сформированности компетенций; позволяет решать типовые задачи, принимать профессиональные и управленческие решения по известным алгоритмам, правилам и методикам;

– высокий уровень освоения, максимально возможная выраженность характеристик компетенций; предполагает готовность решать практические задачи повышенной сложности, нетиповые задачи, принимать профессиональные и управленческие решения в условиях неполной определенности, при недостаточном документальном, нормативном методическом обеспечении.

## **2 Перечень компетенций, в формировании которых участвует дисциплина. Программа контрольно-оценочных мероприятий. Показатели оценивания компетенций, критерии оценки**

Дисциплина «Электротехническое материаловедение» участвует в формировании компетенций:

**ПК-2**: Способен использовать нормативно-технические документы для контроля качества и безопасности технологических процессов эксплуатации, технического обслуживания и ремонта систем обеспечения движения поездов, их модернизации, оценки влияния качества продукции на безопасность движения поездов, использовать технические средства для диагностики технического состояния систем.

### **Программа контрольно-оценочных мероприятий за период изучения дисциплины очная форма обучения**

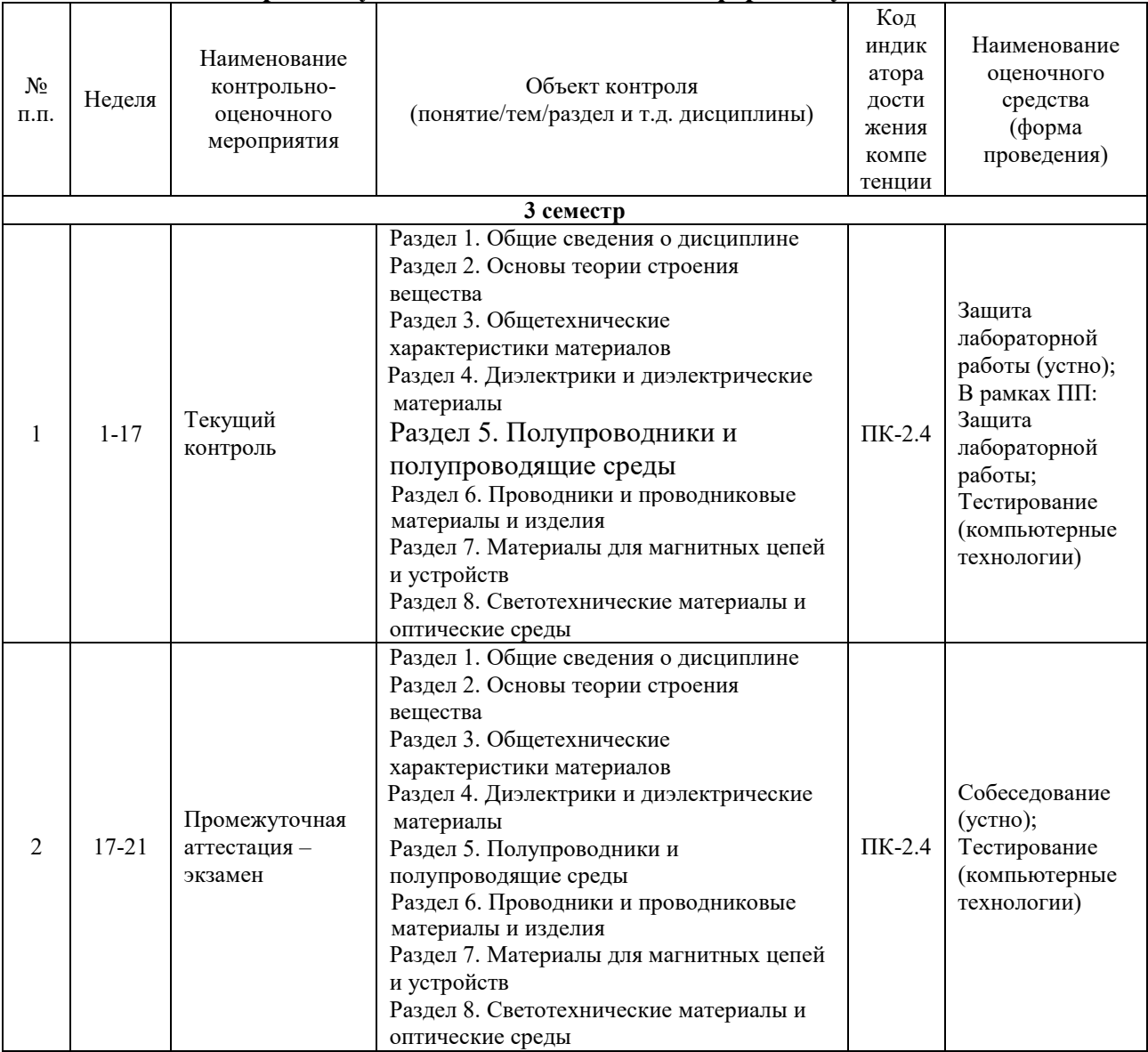

## **Программа контрольно-оценочных мероприятий за период изучения дисциплины заочная форма обучения**

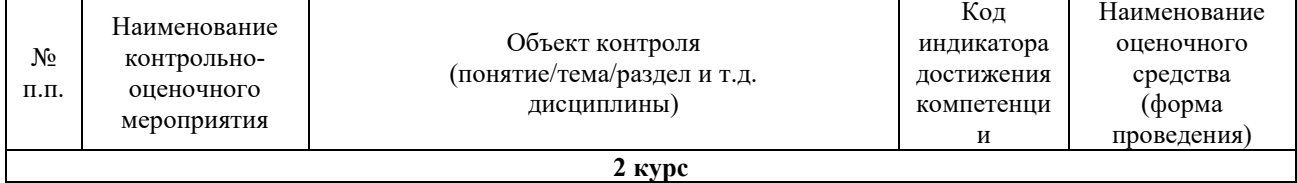

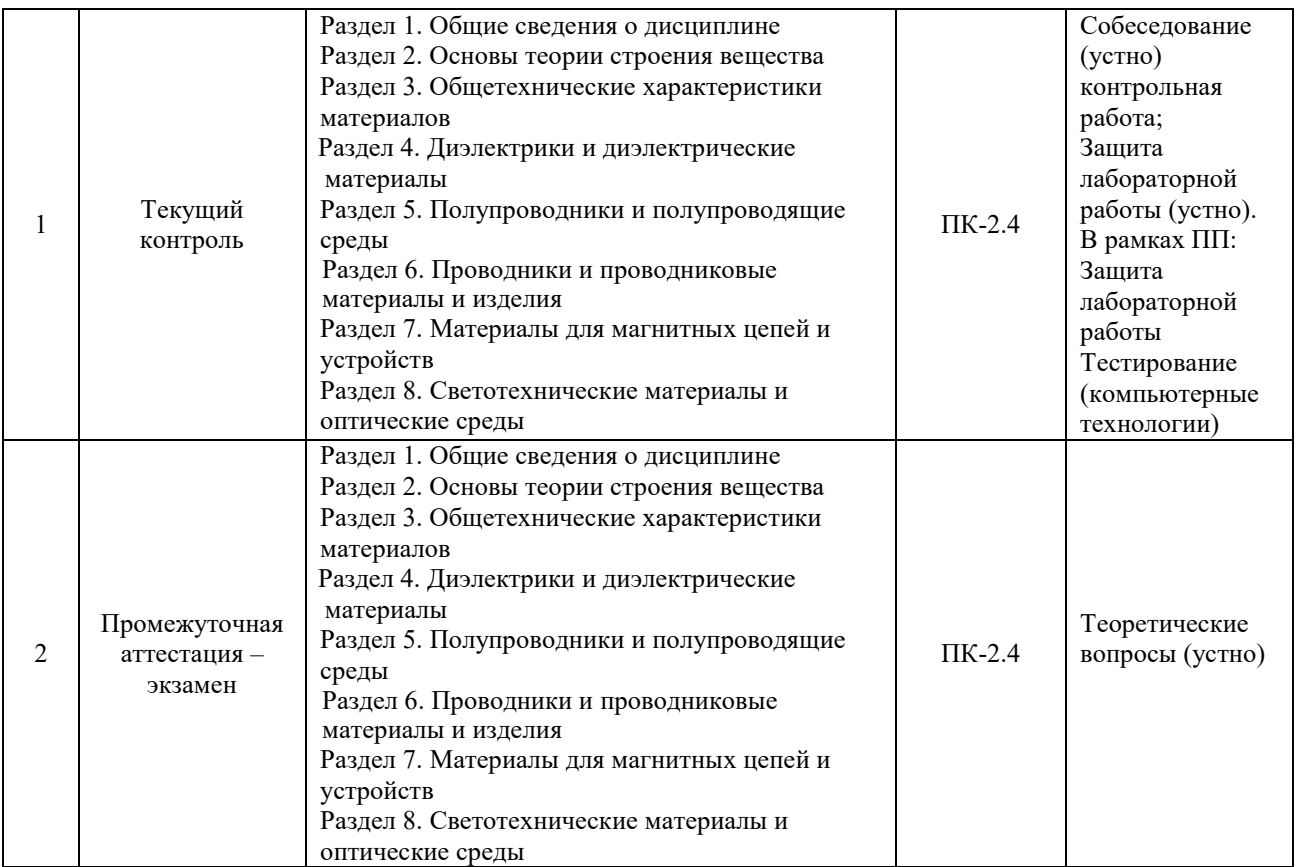

#### **Описание показателей и критериев оценивания компетенций на различных этапах их формирования. Описание шкал оценивания**

Контроль качества освоения дисциплины включает в себя текущий контроль успеваемости и промежуточную аттестацию. Текущий контроль успеваемости и промежуточная аттестация обучающихся проводятся в целях установления соответствия достижений обучающихся поэтапным требованиям образовательной программы к результатам обучения и формирования компетенций.

Текущий контроль успеваемости – основной вид систематической проверки знаний, умений, навыков обучающихся. Задача текущего контроля – оперативное и регулярное управление учебной деятельностью обучающихся на основе обратной связи и корректировки. Результаты оценивания учитываются в виде средней оценки при проведении промежуточной аттестации.

Для оценивания результатов обучения используется четырехбалльная шкала: «отлично», «хорошо», «удовлетворительно», «неудовлетворительно» и/или двухбалльная шкала: «зачтено», «не зачтено».

Компьютерное тестирование обучающихся используется при проведении текущего контроля знаний обучающихся. Результаты тестирования могут быть использованы при проведении промежуточной аттестации.

Перечень оценочных средств, используемых для оценивания компетенций на различных этапах их формирования, а также краткая характеристика этих средств приведены в таблице

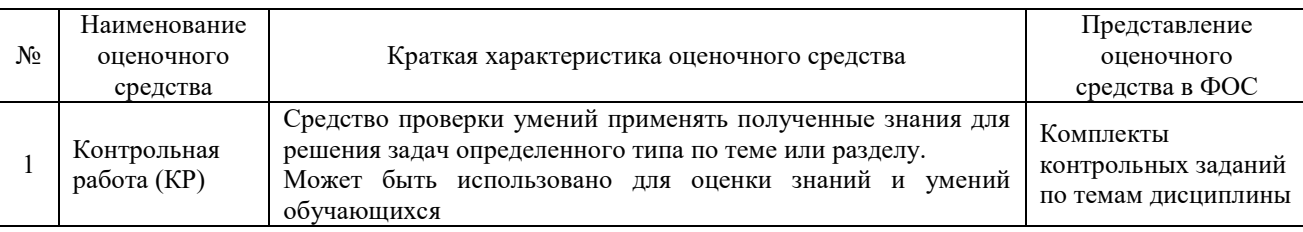

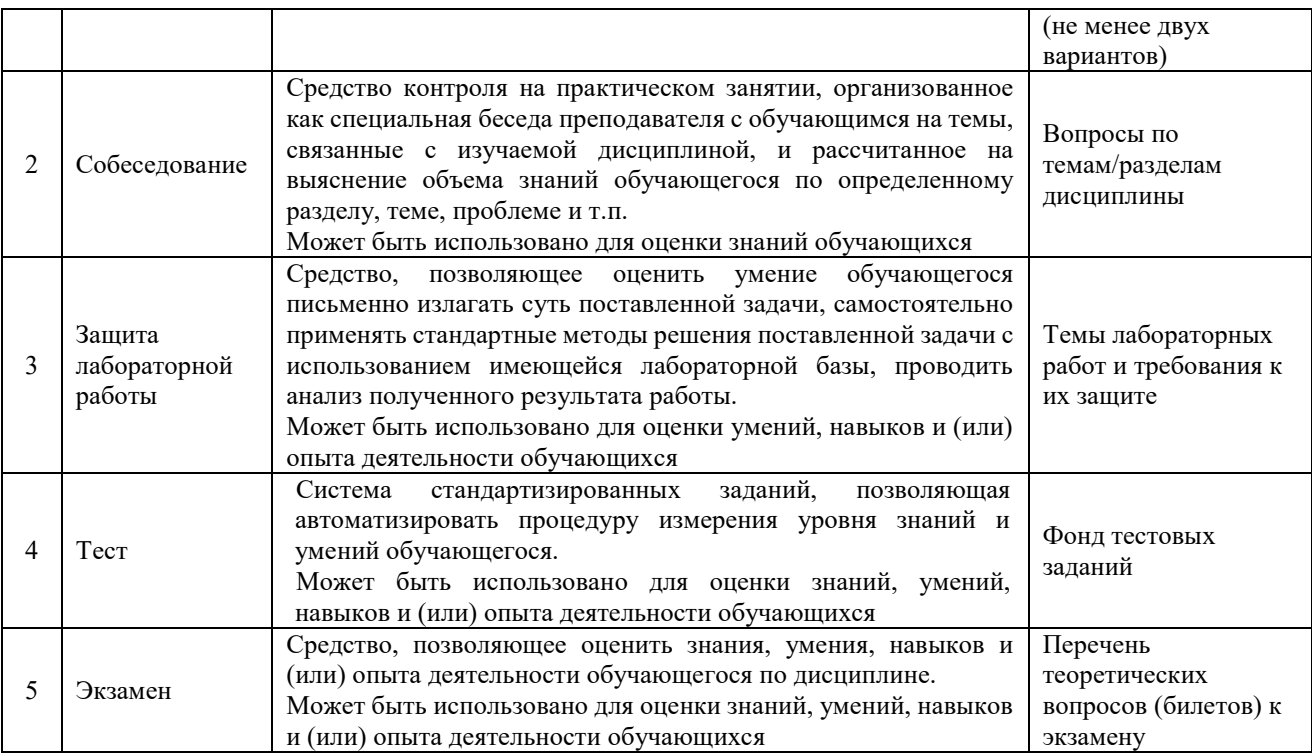

### **Критерии и шкалы оценивания компетенций в результате изучения дисциплины при проведении промежуточной аттестации в форме экзамена. Шкала оценивания уровня освоения компетенций**

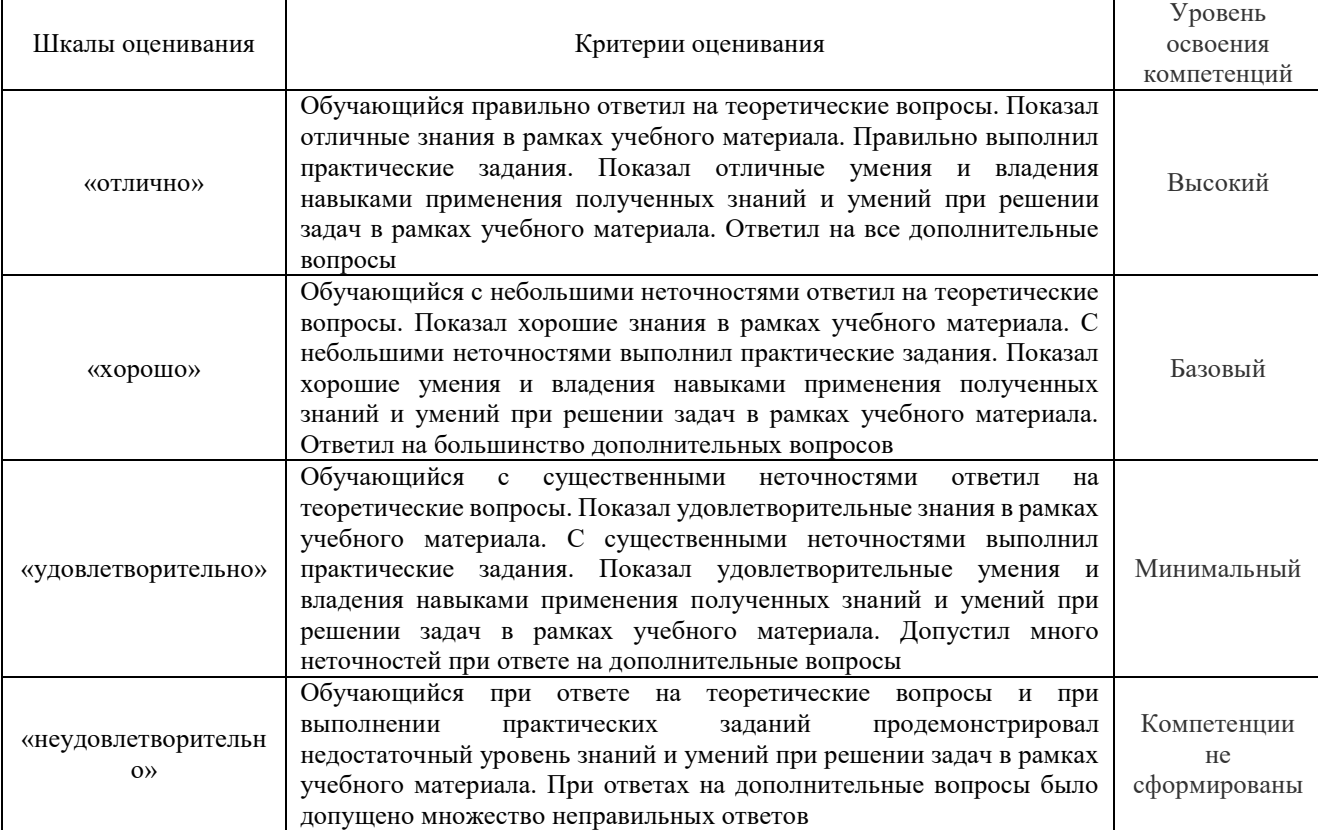

## **Критерии и шкалы оценивания результатов обучения при проведении текущего контроля успеваемости**

### Контрольная работа

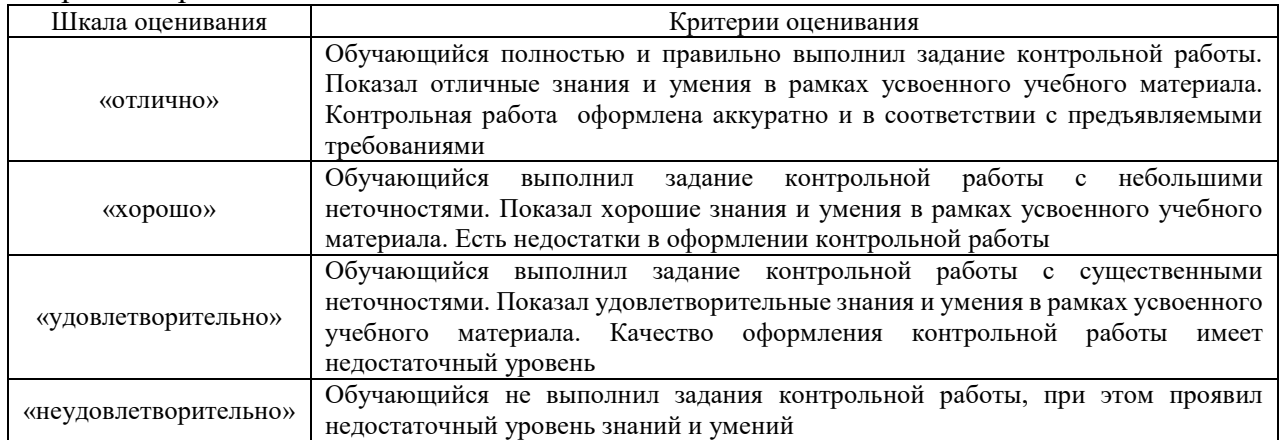

#### Собеседования

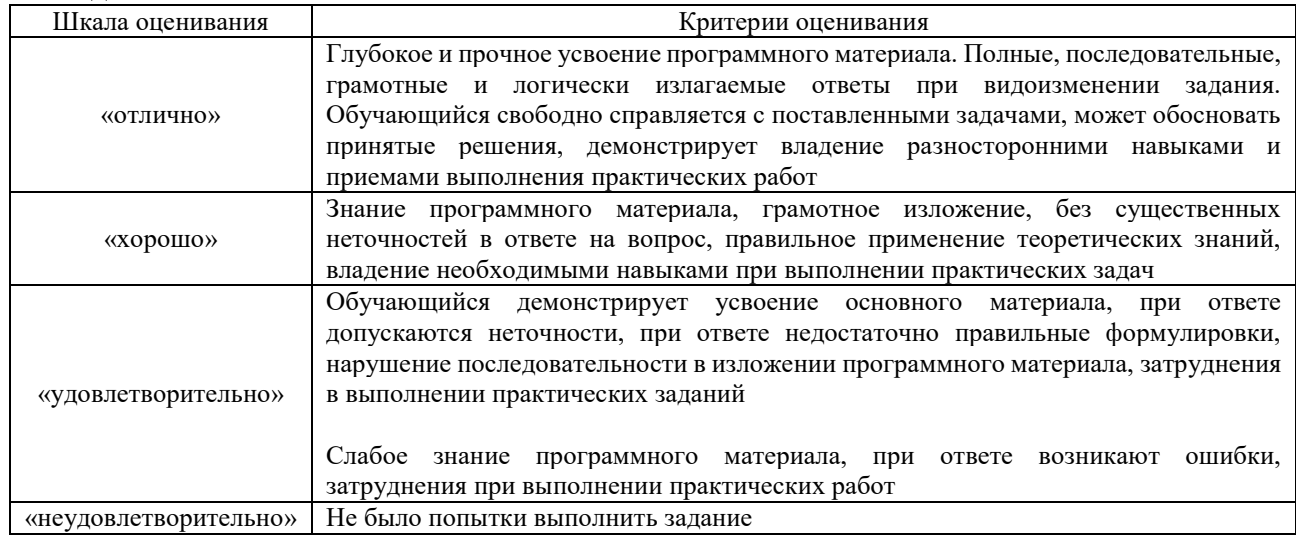

## Защита лабораторной работы

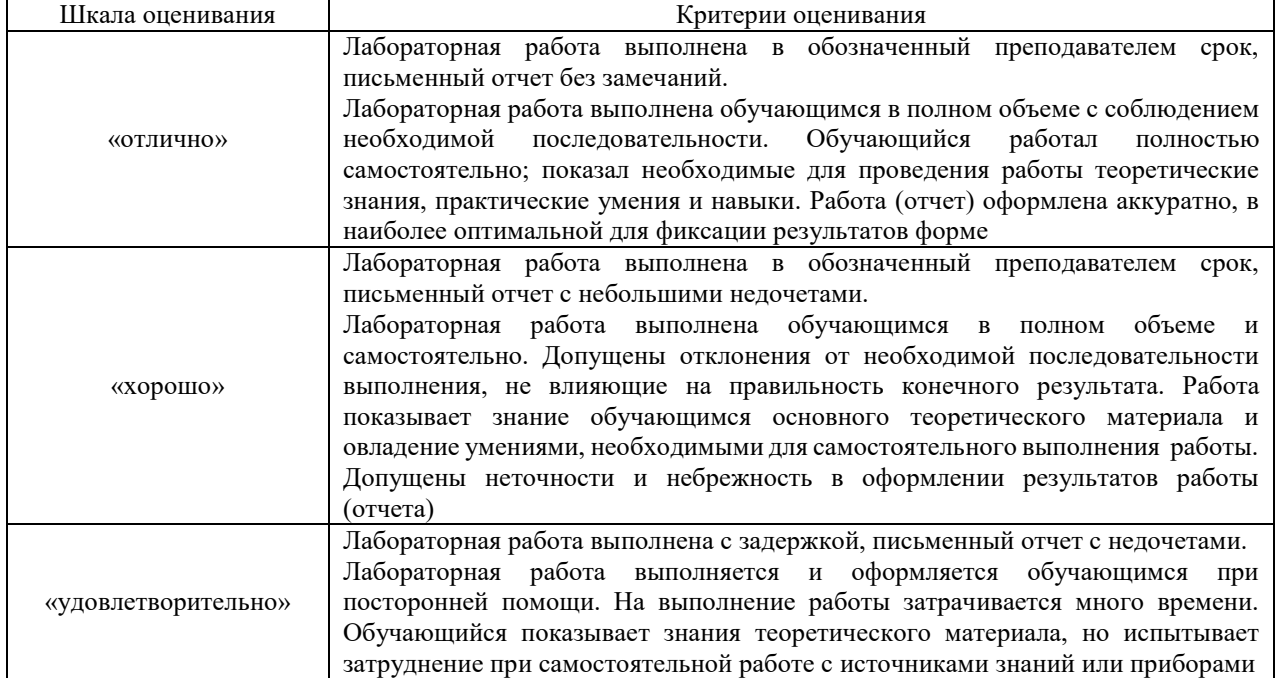

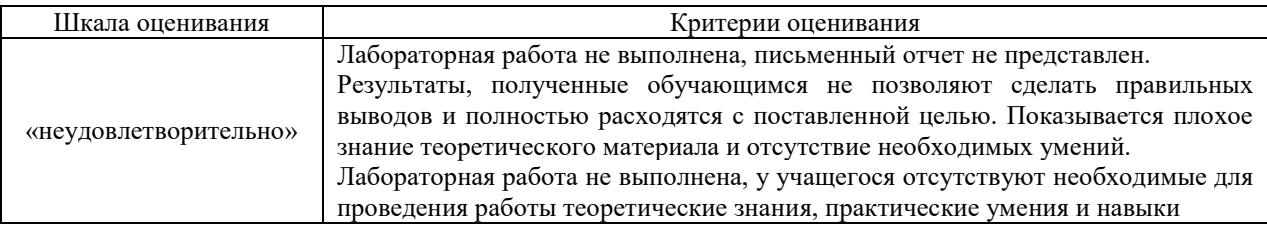

**Тест** 

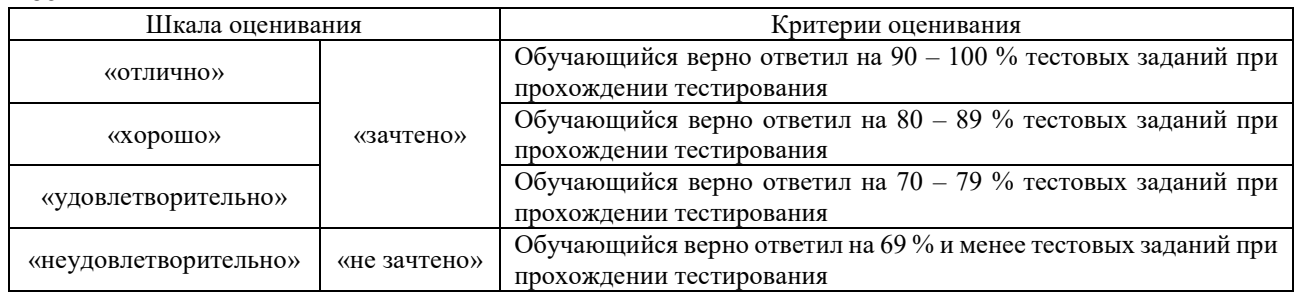

Результаты тестирования могут быть использованы при проведении промежуточной аттестации.

#### **Критерии и шкала оценивания промежуточной аттестации в форме экзамена**

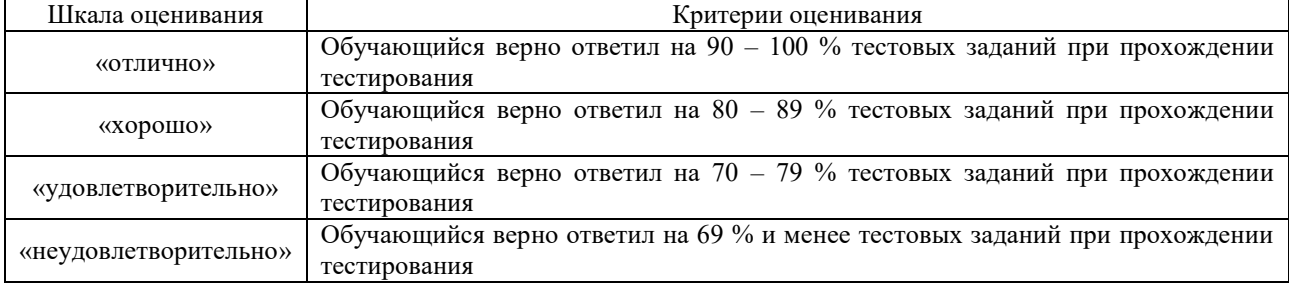

### **3. Типовые контрольные задания или иные материалы, необходимые для оценки знаний, умений, навыков и (или) опыта деятельности**

#### **3.1 Перечень теоретических вопросов к экзамену**

Раздел 1. Общие сведения о дисциплине

- 1. Какие силы удерживают атомы в молекулах?
- 2. Перечислите основные виды связи в веществе.
- 3.Чем отличаются нейтральные молекулы от полярных?

Раздел 2. Основы теории строения вещества

- 1. Каким показателем характеризуют электрические поля?
- 2. Что такое поляризация? Перечислите виды поляризации.
- 3. Что такое относительная диэлектрическая проницаемость?

4. Какие процессы в диэлектрике характеризуются относительной диэлектрической проницаемостью?

5. Как влияет поляризация на напряженность электрического поля в диэлектрике?

6. Как распределяется напряженность электрического поля в двухслойном диэлектрике?

7.Объясните температурную зависимость диэлектрической проницаемости полярной жидкости.

Раздел 3. Общетехнические характеристики материалов

1. Как выглядит временная зависимость тока утечки, протекающего через диэлектрик. Чем обусловлены составляющие этого тока?

2. Какими удельными показателями характеризуют электропроводность диэлектриков?

3. Чем обусловлена электропроводность диэлектриков?

4. Почему с ростом температуры удельные сопротивления диэлектриков уменьшаются?

5. От чего зависит поверхностная электропроводность диэлектриков?

Раздел 4. Диэлектрики и диэлектрические материалы

1. Почему диэлектрические потери определяют на переменном напряжении?

2. Каким показателем характеризуют диэлектрические потери?

3. Чем опасны повышенные диэлектрические потери в материалах?

4. Каким показателем характеризуют диэлектрические потери?

5. Объясните построение векторной диаграммы для эквивалентной схемы замещения диэлектрика.

6. Как изменится эквивалентная схема замещения диэлектрика при отсутствии в нем диэлектрических потерь?

7. Объясните температурную зависимость *tgδ* для полярного диэлектрика.

8. Почему в некоторых материалах *tgδ* начинает расти при достижении приложенным напряжением определенного значения?

9. Как с помощью высоковольтного моста можно определить *tgδ*?

Раздел 5. Полупроводники и полупроводящие среды

1. Какие вещества относятся к полупроводникам?

- 2. Какие типы химических связей характерны для полупроводниковых материалов?
- 3. Опишите механизм образования свободных носителей зарядов в собственном полупроводнике.

4. Какие примеси являются донорными, а какие – акцепторными?

Раздел 6. Проводники и проводниковые материалы и изделия

1. Дать определения проводимости и удельного сопротивления. Назвать единицы измерения.

- 2. Описать явление криопроводности.
- 3. Описать явление сверхпроводимости.

4. Какие материалы можно использовать для изготовления проволочных резисторов? Обосновать ответ.

- 5. Какие проводниковые материалы используются для изготовления
- электронагревательных элементов?
- 6. Описать металлическую связь в веществах.

Раздел 7. Материалы для магнитных цепей и устройств

- 1. Чем определяются магнитные свойства вещества?
- 2. Как классифицируются вещества по магнитным свойствам?
- 3. В чем заключаются потери на гистерезис в ферро- и ферримагнетиках?
- 4. В чем заключаются потери на вихревые токи ферро- и ферримагнетиков?
- 5. Магнитомягкие и магнитотвердые материалы, их отличие и область применения.
- 6. Что такое коэрцитивная сила?

Раздел 8. Светотехнические материалы и оптические среды

- 1. Какие материалы называются светотехническими материалами?
- 2. Что такое сила света?
- 3. Что такое коэффициент отражения?
- 4. Что такое коэффициент поглощения?
- 5. Что такое световозвращающий материал?
- 6. Как устроен световод?

### **3.3. Лабораторные работы**

 *Лабораторная работа № 1,2 «Определение диэлектрической проницаемости и тангенса угла диэлектрических потерь электроизоляционных материалов»,* выполняемая в рамках практической подготовки

трудовая функция L/02.6 Обеспечение рабочих мест материалами, деталями,

измерительными приборами, защитными средствами, инструментом и приспособлениями, технической документацией

 Определить диэлектрическую проницаемость и тангенс угла диэлектрических потерь твердых электроизоляционных материалов с помощью мостовой схемы.

Вопросы для подготовки к защите

 1. Что такое относительная диэлектрическая проницаемость, какие процессы в диэлектрике она характеризует? Как численно определяется?

2. Что такое диэлектрические потери,  $t \circledast \delta$  и какие процессы в диэлектрике они характеризуют?

- 3. Чем опасны активные потери мощности в диэлектрике?
- 4. Какие схемы замещения диэлектрика с потерями?
- 5. Применение мостовых схем для определения различных параметров материалов. Каковы условия равновесия мостовой схемы?

 *Лабораторная работа № 3,4 Измерение удельных сопротивлений изолирующих материалов.*

 Ознакомиться с методами определения удельного объемного и удельного поверхностного сопротивлений твердых изолирующих материалов. Определить с помощью одного из методов для твердого диэлектрика удельное объемное и удельное поверхностное сопротивления.

Вопросы для подготовки к защите

- 1. Какие токи протекают через диэлектрик и чем они обусловлены?
- 2. Объяснить физический смысл метода заряда конденсатора для измерений *ρ* и *ρS*.
- 3. Объяснить физический смысл баллистической и динамической постоянных.
- 4. С какой целью при измерении удельных объемного и поверхностного сопротивлений применяют охранный электрод?

#### *Лабораторная работа № 5 Электрическая прочность твердых диэлектриков.*

 Ознакомиться с порядком испытаний твердых диэлектриков на электрическую прочность, определить влияние толщины диэлектрика на его электрическую прочность.

Вопросы для подготовки к защите

1. Что такое электрическая прочность диэлектриков?

2. Объяснить причину снижения электрической прочности диэлектрика с увеличением толщины.

3. Объяснить работу схемы испытательной установки.

- 4. Какими процессами в диэлектрике вызван электрический пробой?
- 5. Виды пробоя твердого диэлектрика.

 *Лабораторная работа № 6 Электрическая прочность воздушных промежутков Исследовать влияние формы электродов и их полярности на разрядное* 

*напряжение воздушных промежутков.*

Вопросы для подготовки к защите

I. Объяснить влияние формы электрического поля на пробивное напряжение воздушного промежутка.

2. Объяснить влияние полярности электродов на разрядное напряжение воздушного промежутка в случае несимметричных электродов.

3. Для чего необходимо знать зависимость разрядных напряжений воздуха от расстояния между электродами при различной форме электродов?

4. Как влияют на пробивное напряжение воздушных промежутков давление и температура воздуха?

5. Какими процессами вызван пробой воздушных промежутков?

6. Применение барьеров для повышения пробивного напряжения.

 *Лабораторная работа № 7 Исследование статистических закономерностей пробоя трансформаторного масла,* выполняемая в рамках практической подготовки

 Научиться определять электрическую прочность трансформаторного масла с применением теории вероятностей.

Вопросы для подготовки к защите

1. Каков характер пробоя трансформаторного масла?

2. От чего зависит электрическая прочность трансформаторного масла?

3. Какова причина статистического разброса пробивных напряжений трансформаторного масла?

4. Что такое σ и каковы единицы его измерения?

5. Что можно определить с помощью дифференциальной и интегральной кривых вероятностей?

6. О чем свидетельствует повышенное, по сравнению с нормированным, значение *tgδ*?

7. О чем говорит снижение роста *tgδ* масла при высоких температурах?

 *Лабораторная работа № 8 Изучение основных видов электроизоляционных материалов и определение их дугостойкости*.

 Изучить основные диэлектрические материалы и их свойства, определить дугостойкость некоторых из них.

Вопросы для подготовки к защите

1. Каковы основные диэлектрические свойства испытуемых твердых диэлектриков?

2. Перечислите основные электроизоляционные материалы и определите область их применения.

3. В каких аппаратах возможно возникновение электрической дуги?

4. Какие физические процессы в диэлектриках происходят при возникновении дуги?

5. Что такое дугостойкость диэлектриков и каковы ее единицы измерения?

#### **3.4 Типовые контрольные задания для тестирования**

Фонд тестовых заданий по дисциплине содержит тестовые задания, распределенные по разделам и темам, с указанием их количества и типа.

Структура фонда тестовых заданий по дисциплине «Электротехническое

материаловедение»

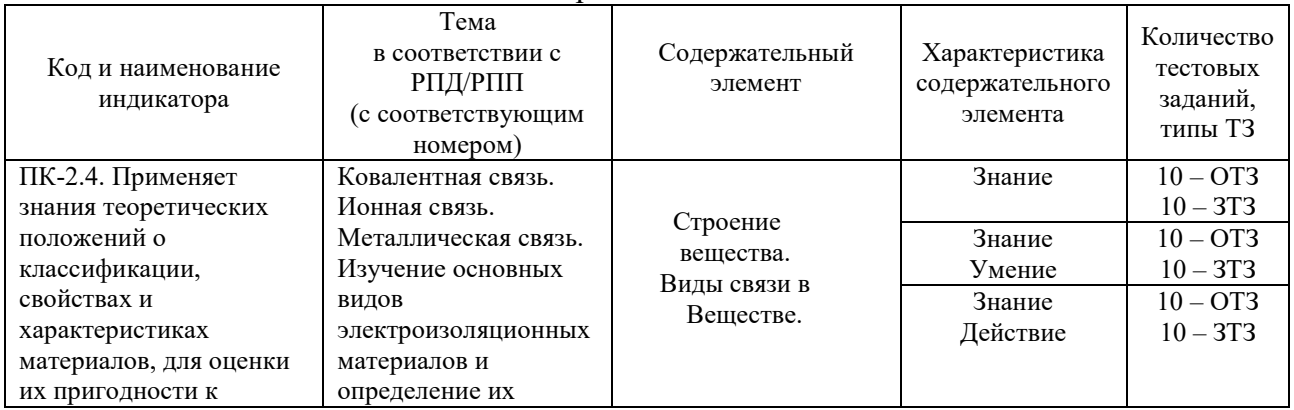

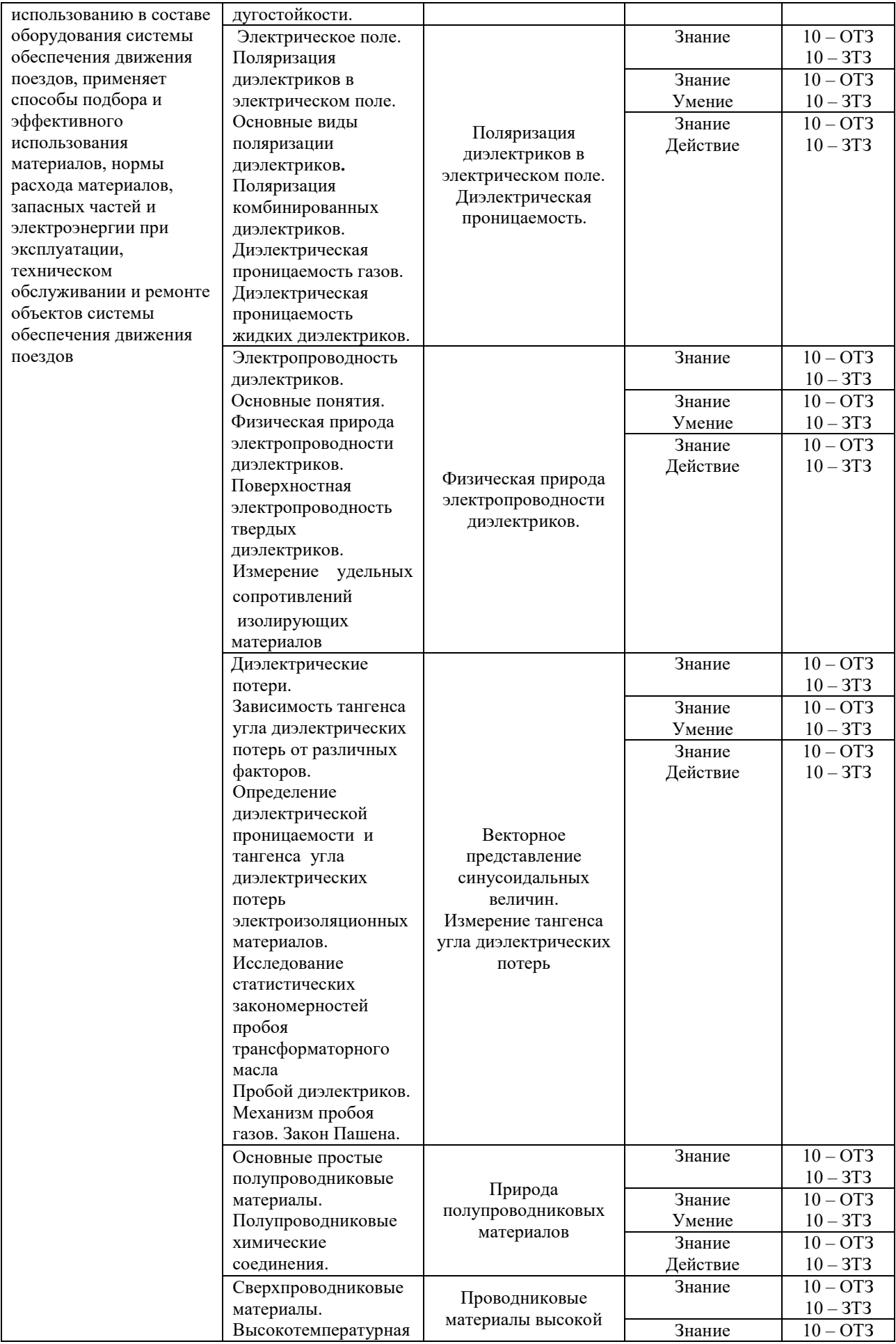

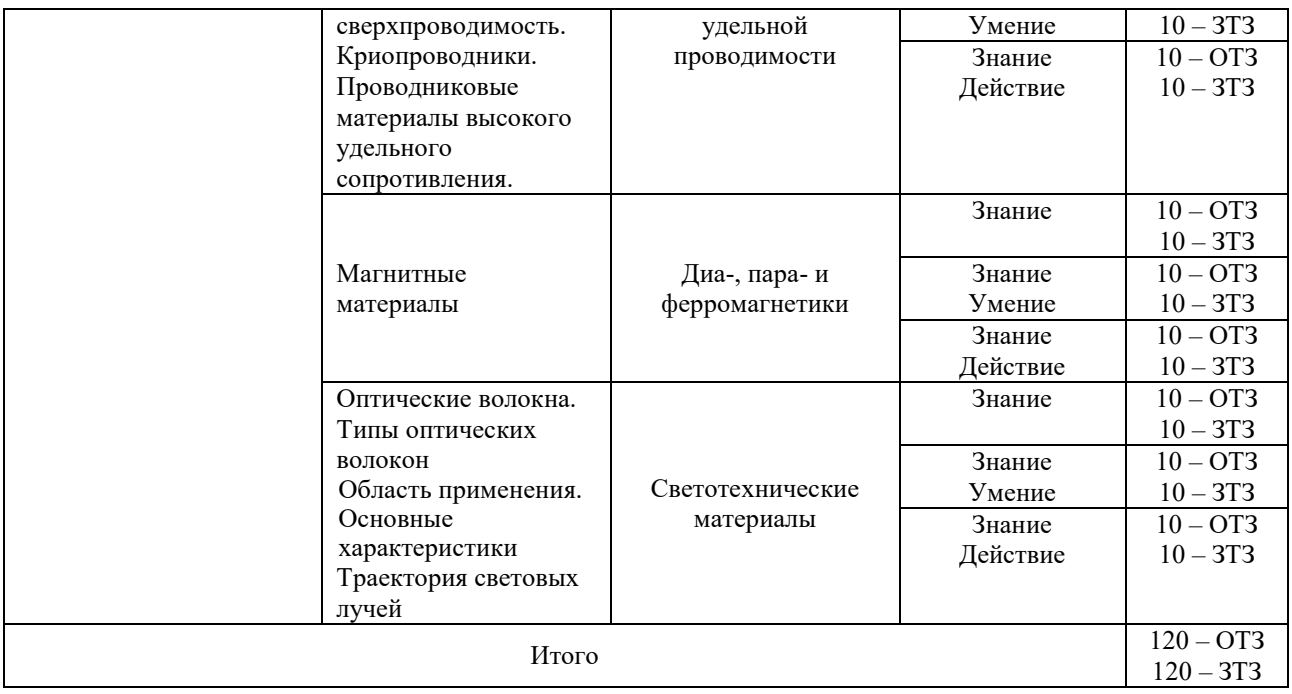

Полный комплект ФТЗ хранится в электронной информационно-образовательной среде КрИЖТ ИрГУПС и обучающийся имеет возможность ознакомиться с демонстрационным вариантом ФТЗ.

Ниже приведен образец типового варианта итогового теста, предусмотренного рабочей программой дисциплины.

> Образец типового варианта итогового теста, предусмотренного рабочей программой дисциплины

Тест содержит 18 вопросов, в том числе 9 – ОТЗ, 9 – ЗТЗ. Норма времени – 50 мин.

Образец типового теста содержит задания для оценки знаний, умений, навыков и (или) опыта деятельности

1. Отношение величин, характеризующих относительную диэлектрическую проницаемость:

- 1) токов
- 2) напряжений
- 3) зарядов
- 4) проводимостей

2. Вид поляризации происходящий практически мгновенно:

- 1) ионная
- 2) дипольная
- 3) структурная
- 4) спонтанная

3. Материал, для которого относительная диэлектрическая проницаемость равна единице:

- 1) сегнетоэлектрик
- 2) вакуум
- 3) стекло
- 4) элегаз

4. Процесс, характеризуемый в диэлектриках относительной диэлектрической проницаемостью:

- 1) теплопроводность
- 2) ионизация
- 3) электропроводность
- 4) поляризация

5. Вид поляризации, не сопровождающийся выделением тепла:

- 1) дипольная
- 2) ионная
- 3) миграционная
- 4) спонтанная

6. Фактор, определяющий распределение напряженности электрического поля в двухслойном диэлектрике:

- 1) Удельное объемное сопротивление
- 2) тангенс угла диэлектрических потерь
- 3) относительная диэлектрическая проницаемость
- 4) удельная проводимость

7. Относительная диэлектрическая проницаемость неполярных диэлектриков с увеличением частоты:

- 1) не меняется
- 2) линейно возрастает
- 3) линейно убывает
- 4) убывает по экспоненте

8. Диэлектрики, обладающие наибольшими значениями относительной диэлектрической проницаемости:

1) полярные

 $\mathcal{L}_\text{max}$ 

- 2) неполярные
- 3) сегнетоэлектрики
- 4) комбинированные

9. Из газообразных диэлектриков наибольшей электрической прочностью обладает

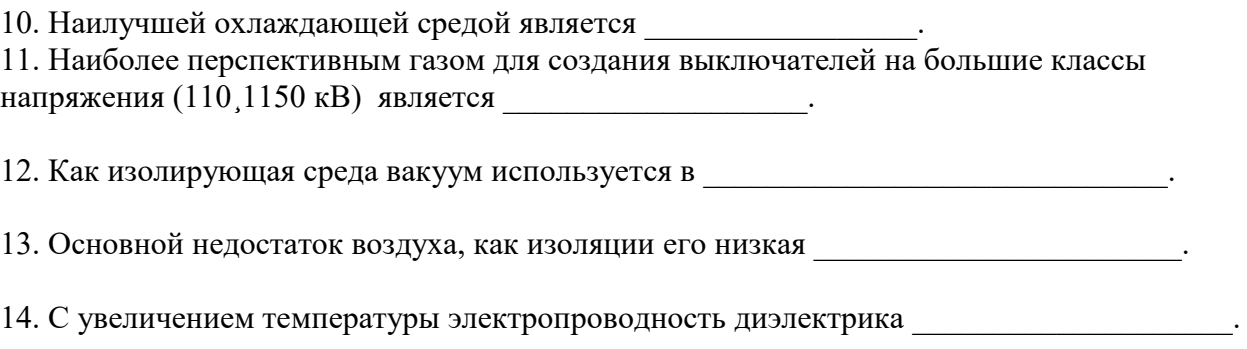

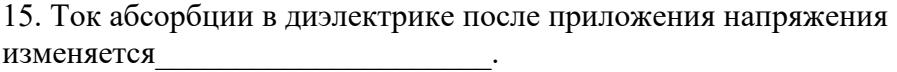

16. Ударную ионизацию в газах преимущественно вызывают

17. Самое высокое разрядное напряжение возникает в системе электродов

 $\mathcal{L}_\text{max}$  , where  $\mathcal{L}_\text{max}$ 

18. Диэлектрические потери в диэлектрике вызывают тробой.

## **4 Методические материалы, определяющие процедуру оценивания знаний, умений, навыков и (или) опыта деятельности, характеризующих этапы формирования компетенций**

В таблице приведены описания процедур проведения контрольно-оценочных мероприятий и процедур оценивания результатов обучения с помощью оценочных средств в соответствии с рабочей программой дисциплины.

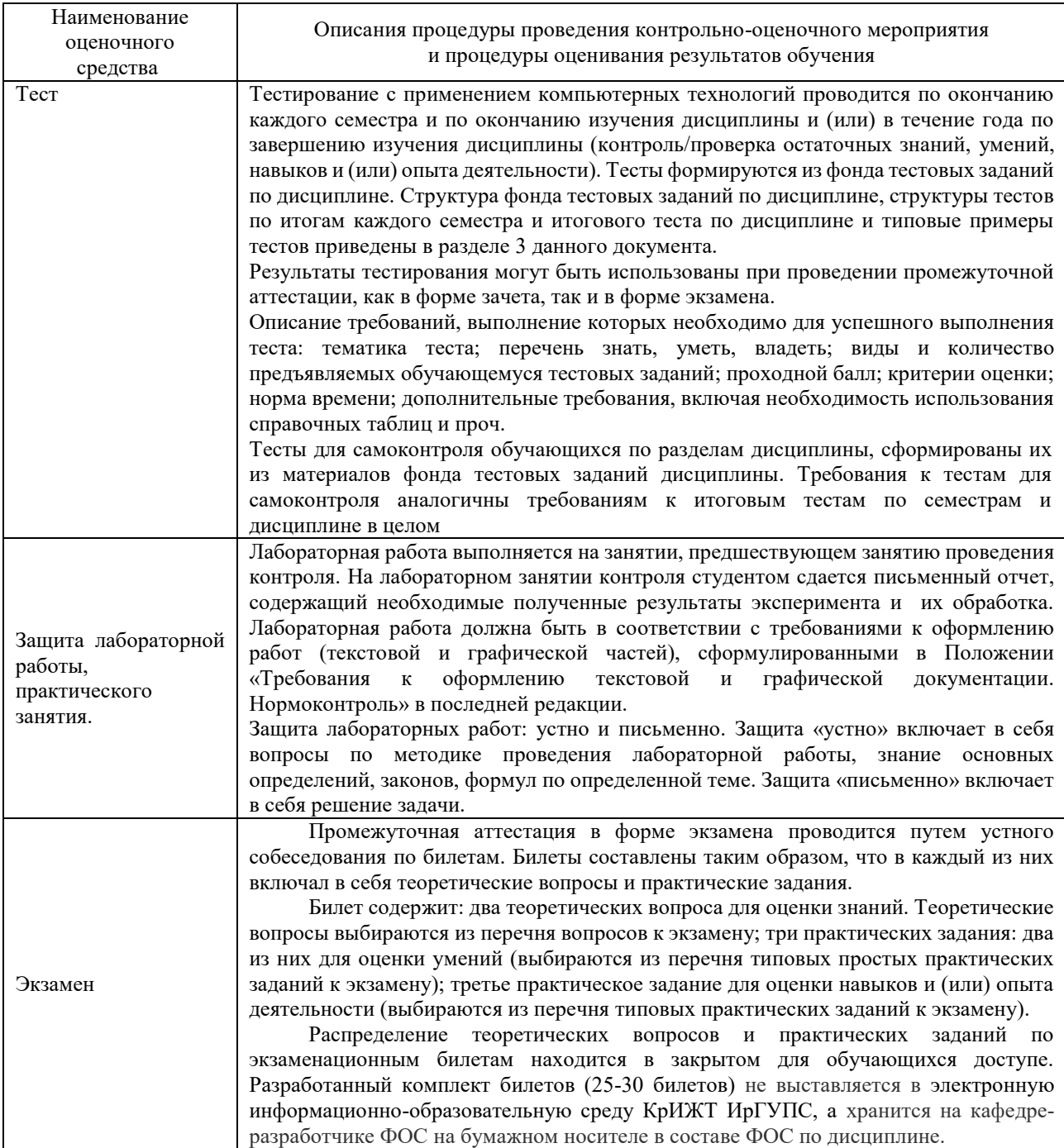

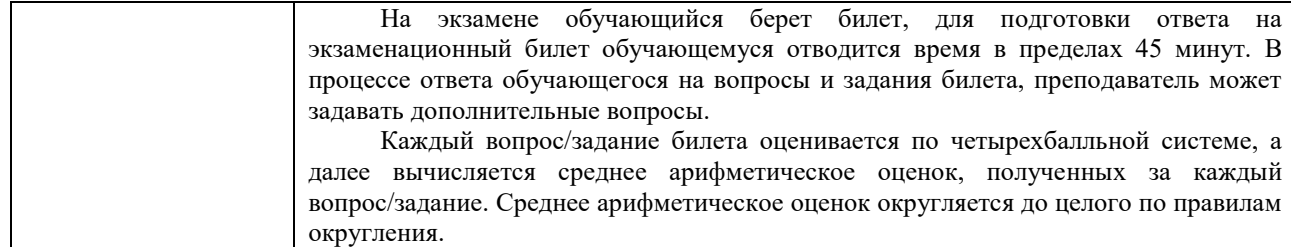

Для организации и проведения промежуточной аттестации (в форме экзамена) составляются типовые контрольные задания или иные материалы, необходимые для оценки знаний, умений, навыков и (или) опыта деятельности, характеризующих этапы формирования компетенций в процессе освоения образовательной программы:

– перечень теоретических вопросов к экзамену для оценки знаний;

– перечень типовых простых практических заданий к экзамену для оценки умений;

– перечень типовых практических заданий к экзамену для оценки навыков и (или) опыта деятельности.

Перечень теоретических вопросов и примеры типовых практических заданий разного уровня сложности к экзамену обучающиеся получают в начале семестра через электронную информационно-образовательную среду КрИЖТ ИрГУПС (личный кабинет обучающегося).

#### **Описание процедур проведения промежуточной аттестации в форме экзамена и оценивания результатов обучения**

Промежуточная аттестация в форме экзамена проводится путем устного собеседования по билетам. Билеты составлены таким образом, что в каждый из них включал в себя теоретические вопросы и практические задания.

Билет содержит: два теоретических вопроса для оценки знаний. Теоретические вопросы выбираются из перечня вопросов к экзамену; два практических задания: одно из них для оценки умений (выбираются из перечня типовых простых практических заданий к экзамену); второе практическое задание для оценки навыков и (или) опыта деятельности (выбираются из перечня типовых практических заданий к экзамену).

Распределение теоретических вопросов и практических заданий по экзаменационным билетам находится в закрытом для обучающихся доступе. Разработанный комплект билетов (30 билетов) не выставляется в электронную информационно-образовательную среду КрИЖТ ИрГУПС, а хранится на кафедре-разработчике ФОС на бумажном носителе в составе ФОС по дисциплине.

На экзамене обучающийся берет билет, для подготовки ответа на экзаменационный билет обучающемуся отводится время в пределах 50 минут. В процессе ответа обучающегося на вопросы и задания билета, преподаватель мжет задавать дополнительные вопросы.

Каждый вопрос/задание билета оценивается по пятибалльной системе, далее вычисляется среднее арифметическое значение оценок, полученных за каждый вопрос/задание. Среднее арифметическое значение оценок округляется до целого по правилам округления.

# **Образец экзаменационного билета**

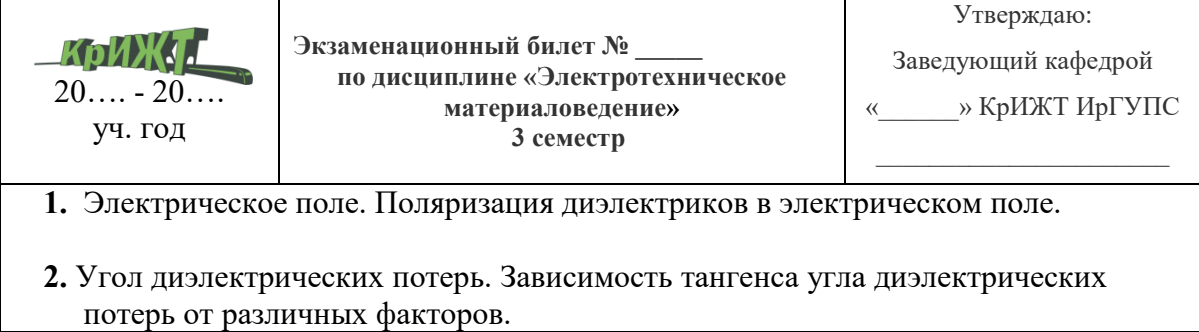